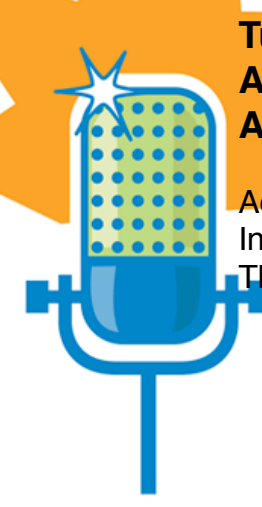

## **Turn On, Tune In and Podcast: An Instruction Librarian's Adventures Behind the Microphone**

Adrienne McPhaul Information Services, Cook Library The University of Southern Mississippi

USM Podcast Pilot Home:<http://www.usm.edu/lec/podcasting/>

Adrienne's Podcast Pilot Blog:<http://librarypodcastpilot.blogspot.com> (Lots of links on the blog)

USM Captioning Tree:<http://www.usm.edu/ids/accessforall/>

Feedburner:<http://www.feedburner.com>

JUICE: [http://juicereceiver.sourceforge.net/](http://juicereceiver.sourceforge.net)

Audacity: [http://audacity.sourceforge.net/](http://audacity.sourceforge.net)

LAME MP3 Encoder:<http://lame.sourceforge.net/index.php>

Gabcast: [http://www.gabcast.com/](http://www.gabcast.com)

BLIP [http://blip.tv/](http://blip.tv)